## Package 'dfcomb'

October 5, 2015

Type Package Title Phase I/II Adaptive Dose-Finding Design for Combination Studies Version 2.1-5 Date 2015-10-05 Author Marie-Karelle Riviere and Jacques-Henri Jourdan Maintainer Marie-Karelle Riviere <eldamjh@gmail.com> Copyright src/arms.c and src/arms.h are copyright Wally Gilks. All other files are copyright Institut de Recherches Internationales Servier and Institut national de la sante et de la recherche medicale. Description Phase I/II adaptive dose-finding design for combination studies. Several methods are proposed depending on the type of combinations: (1) the combination of two cytotoxic agents, and (2) combination of a molecularly targeted agent with a cytotoxic agent. License GPL-3 **Depends**  $R (= 3.1.3)$ **LinkingTo** RcppArmadillo ( $> = 0.4.650$ ), BH ( $> = 1.55$ ), RcppProgress ( $> =$ 0.2.1), Rcpp NeedsCompilation yes Repository CRAN Date/Publication 2015-10-05 22:32:53

### R topics documented:

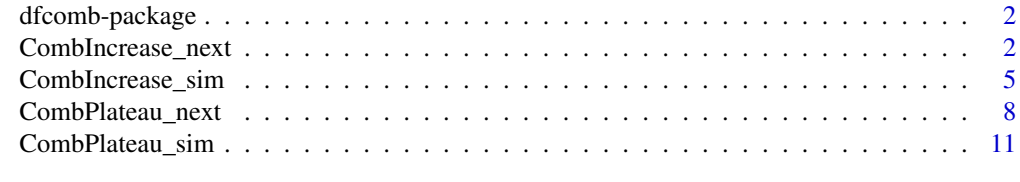

**Index** [15](#page-14-0)

<span id="page-1-0"></span>dfcomb-package *Phase I and Phase I/II Adaptive Dose-Finding Design for Combination Studies*

#### Description

This package provides functions to run simulations, and to determine the MTD combination in on-going trials, in the cases of (1) combination of two agents where both toxicity and efficacy are assumed to increase with the dose of each agent (e.q. cytotoxic agents), and (2) combination of two agents where toxicity is increasing with the dose of each agent, but the efficacy of one agent is increasing whereas the efficacy of the other agent can plateaus (e.g. a cytotoxic agent with a molecularly targeted agent).

#### Details

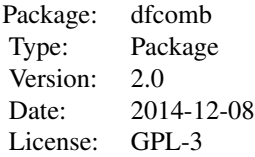

#### Author(s)

Jacques-Henri Jourdan and Marie-Karelle Riviere-Jourdan <eldamjh@gmail.com>

#### References

Riviere, MK, Yuan, Y, Dubois, F, Zohar, S (2014). A Bayesian dose-finding design for drug combination clinical trials based on the logistic model. Pharm Stat, 13, 4:247-57. Riviere, MK, Yuan, Y, Dubois, F, Zohar, S (2014). A Bayesian dose finding design for clinical trials combining a cytotoxic agent with a molecularly targeted agent. JRSS-C.

<span id="page-1-1"></span>CombIncrease\_next *Combination determination with logistic model*

#### Description

CombIncrease\_next is used to determine the next or recommended combination in a phase I combination clinical trial using the design proposed by Riviere et al. entitled "A Bayesian dose-finding design for drug combination clinical trials based on the logistic model".

#### CombIncrease\_next 3

#### Usage

```
CombIncrease_next(ndose_a1, ndose_a2, target, target_min, target_max,
prior_tox_a1, prior_tox_a2, in_startup=TRUE, final, pat_incl,
dose_adm1, dose_adm2, tite=FALSE, toxicity, time_full=0, time_tox=0,
time_follow=0, c_e=0.85, c_d=0.45, c_stop=0.95, n_min)
```
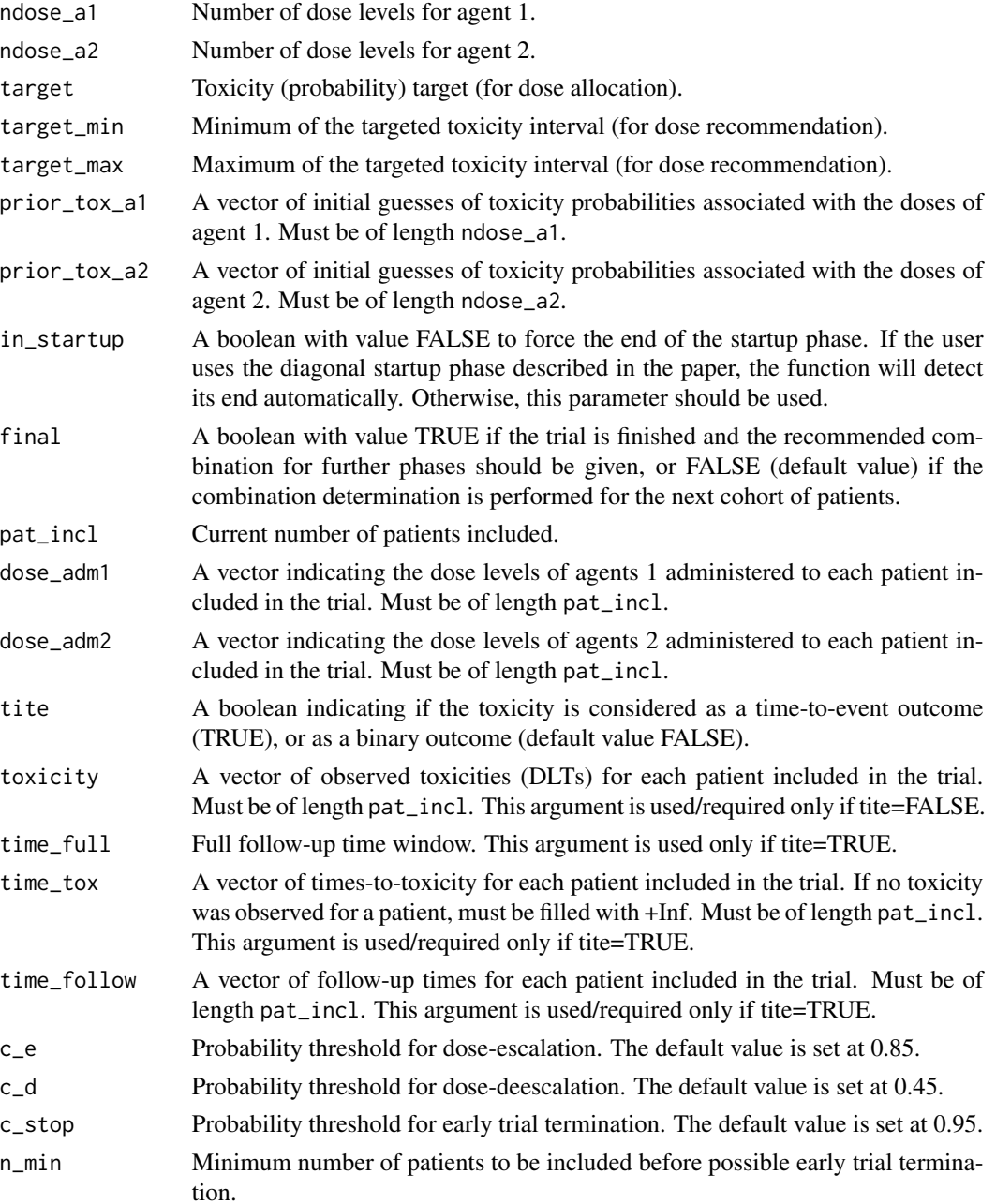

An object of class "CombIncrease\_next" is returned, consisting of determination of the next combination and estimations. Objects generated by CombIncrease\_next contain at least the following components:

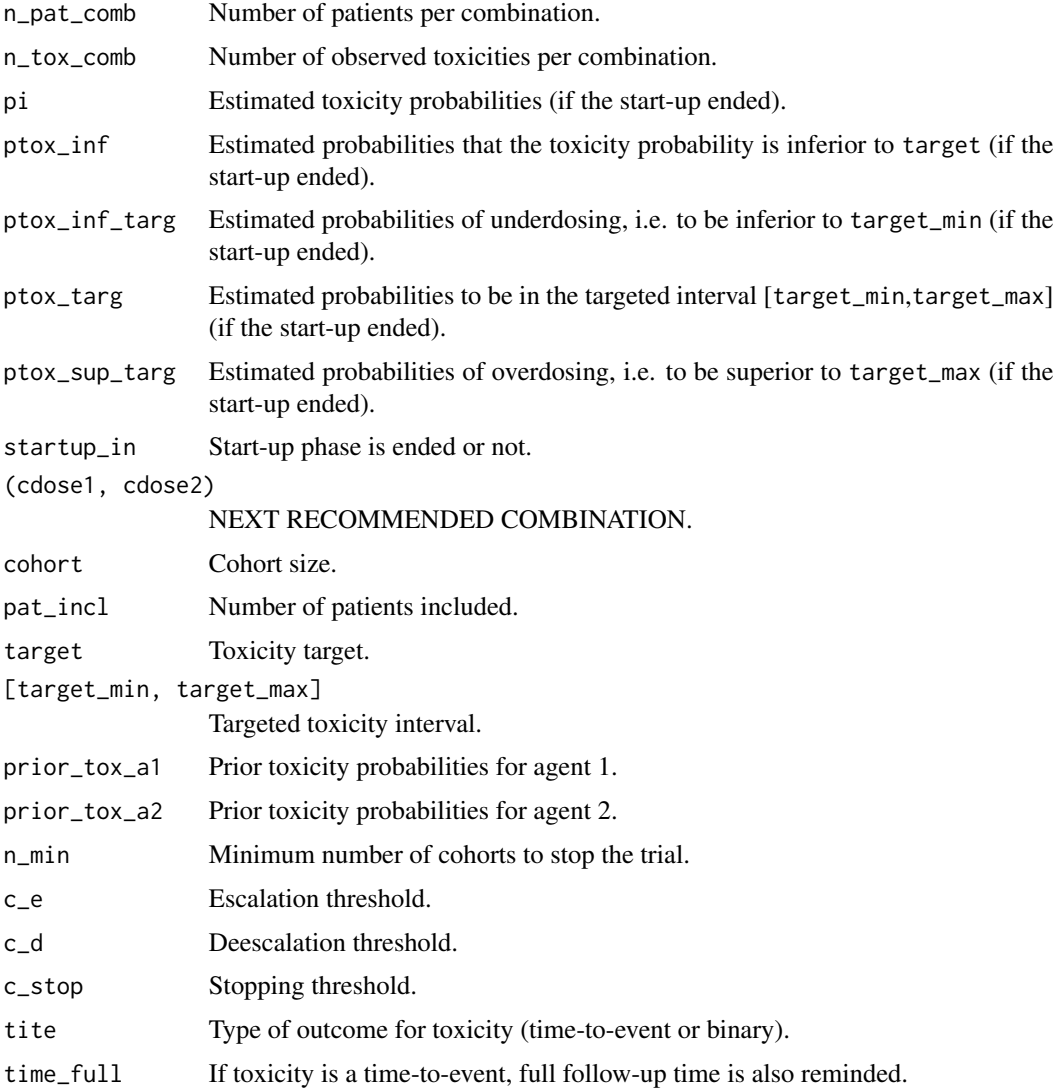

#### Author(s)

Jacques-Henri Jourdan and Marie-Karelle Riviere-Jourdan <eldamjh@gmail.com>

#### References

Riviere, M-K., Yuan, Y., Dubois, F., and Zohar, S. (2014). A Bayesian dose-finding design for drug combination clinical trials based on the logistic model. Pharmaceutical Statistics.

#### <span id="page-4-0"></span>CombIncrease\_sim 5

#### See Also

[CombIncrease\\_sim](#page-4-1).

#### Examples

```
prior_a1 = c(0.12, 0.2, 0.3, 0.4, 0.5)
prior_a2 = c(0.2, 0.3, 0.4)toxicity1 = c(0,0,0,0,0,0,0,0,1,0,1,0,0,0,0,0,0,1)
dose1 = c(1,1,1,2,2,2,3,3,3,3,3,3,3,3,4,4,4)dose2 = c(1,1,1,2,2,2,3,3,3,2,2,2,1,1,1,1,1,1)t_ttox = c(rep(+Inf,8),2.9,+Inf,4.6,+Inf,+Inf,+Inf,+Inf,+Inf,+Inf,5.2)
follow = c(rep(6,15), 4.9, 3.1, 1.3)
```

```
next1 = CombIncrease_next(ndose_a1=5, ndose_a2=3, target=0.3, target_min=0.20,
target_max=0.40, prior_tox_a1=prior_a1, prior_tox_a2=prior_a2, final=FALSE,
pat_incl=18, dose_adm1=dose1, dose_adm2=dose2, tite=FALSE, toxicity=toxicity1,
n_min=6)
```
next1

```
next2 =CombIncrease_next(ndose_a1=5, ndose_a2=3, target=0.30, target_min=0.20,
target_max=0.40, prior_tox_a1=prior_a1, prior_tox_a2=prior_a2, final=FALSE,
pat_incl=18, dose_adm1=dose1, dose_adm2=dose2, tite=TRUE, time_full=6,
time_tox=t_tox, time_follow=follow, n_min=6)
```
next2

<span id="page-4-1"></span>CombIncrease\_sim *Combination design Simulator using Logistic model*

#### Description

CombIncrease\_sim is used to generate simulation replicates of phase I clinical trial for combination studies where the toxicity and efficacy of both agents is assumed to increase with the dose using the design proposed by Riviere et al. entitled "A Bayesian dose-finding design for drug combination clinical trials based on the logistic model".

#### Usage

```
CombIncrease_sim(ndose_a1, ndose_a2, p_tox, target, target_min, target_max,
prior_tox_a1, prior_tox_a2, n_cohort, cohort, tite=FALSE, time_full=0,
poisson_rate=0, nsim, c_e=0.85, c_d=0.45, c_stop=0.95, n_min=6, seed = 14061991)
```
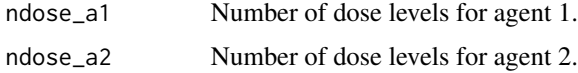

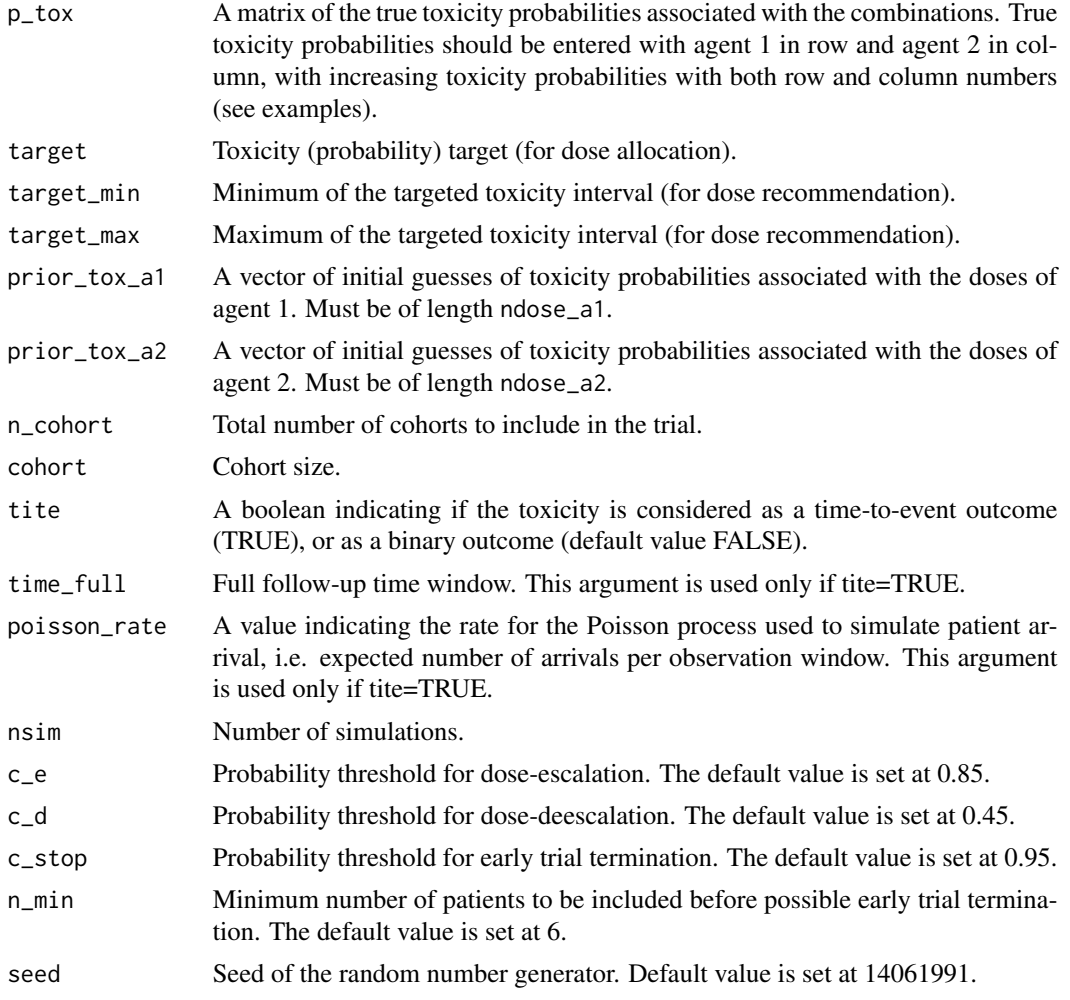

An object of class "CombIncrease\_sim" is returned, consisting of the operating characteristics of the design specified. Objects generated by CombIncrease\_sim contain at least the following components:

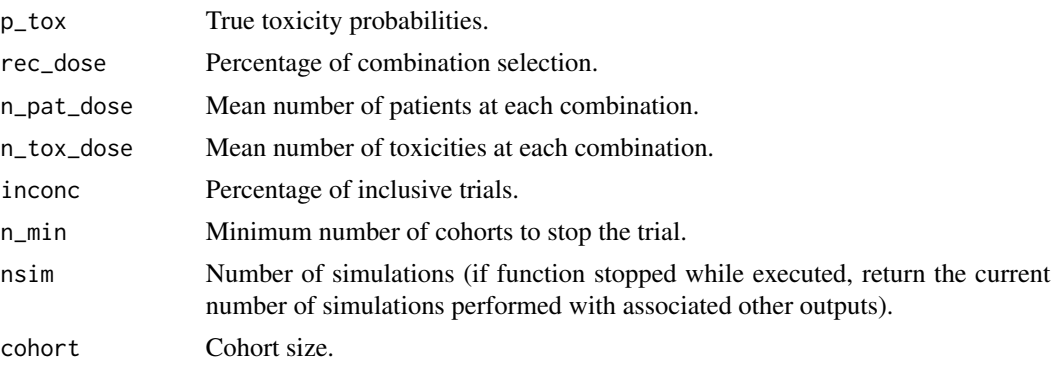

#### <span id="page-6-0"></span>CombIncrease\_sim 7

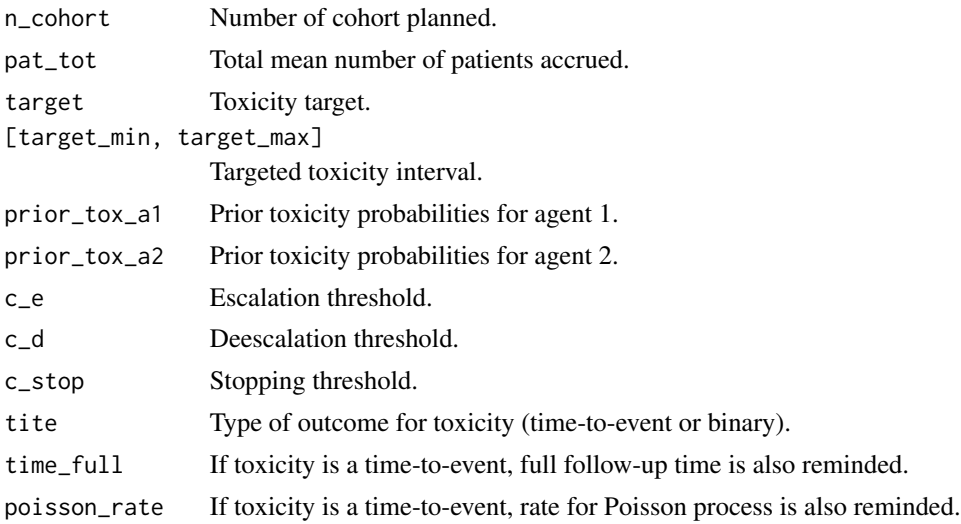

#### Author(s)

Jacques-Henri Jourdan and Marie-Karelle Riviere-Jourdan <eldamjh@gmail.com>

#### References

Riviere, M-K., Yuan, Y., Dubois, F., and Zohar, S. (2014). A Bayesian dose-finding design for drug combination clinical trials based on the logistic model. Pharmaceutical Statistics.

#### See Also

[CombIncrease\\_next](#page-1-1).

#### Examples

```
p_{\text{tox}}sc1 = matrix(c(0.05,0.10,0.15,0.30,0.45,
                     0.10,0.15,0.30,0.45,0.55,
                     0.15,0.30,0.45,0.50,0.60),nrow=5,ncol=3)
p_tox_sc6 = matrix(c(0.05,0.08,0.10,0.13,0.15,
                     0.09,0.12,0.15,0.30,0.45,
                     0.15,0.30,0.45,0.50,0.60),nrow=5,ncol=3)
prior_a1 = c(0.12, 0.2, 0.3, 0.4, 0.5)
prior_a2 = c(0.2, 0.3, 0.4)
```

```
# UNCOMMENT THOSE EXAMPLES
#sim1 = CombIncrease_sim(ndose_a1=5, ndose_a2=3, p_tox=p_tox_sc1, target=0.30,
#target_min=0.20, target_max=0.40, prior_tox_a1=prior_a1, prior_tox_a2=prior_a2,
#n_cohort=20, cohort=3, tite=FALSE, nsim=2, c_e=0.85, c_d=0.45, c_stop=0.95,
#n_min=4, seed = 14061991)
```
#sim1

#sim2 = CombIncrease\_sim(ndose\_a1=5, ndose\_a2=3, p\_tox=p\_tox\_sc6, target=0.30, #target\_min=0.20, target\_max=0.40, prior\_tox\_a1=prior\_a1, prior\_tox\_a2=prior\_a2,

```
#n_cohort=20, cohort=3, nsim=2)
#sim2
# Dummy example, running quickly
useless = CombIncrease_sim(ndose_a1=3, ndose_a2=2,
  p_tox=matrix(c(0.05,0.15,0.30,0.15,0.30,0.45),nrow=3), target=0.30,
  target_min=0.20, target_max=0.40, prior_tox_a1=c(0.2,0.3,0.4),
  prior_tox_a2=c(0.2,0.3), n_cohort=2, cohort=2, nsim=1)
```
<span id="page-7-1"></span>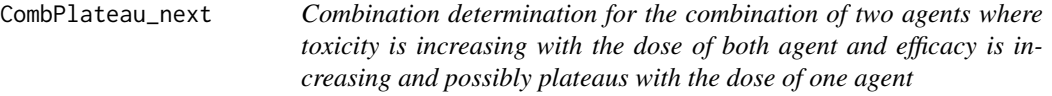

#### Description

CombPlateau\_next is used to determine the next or recommended combination in a phase I/II clinical trial for combination studies where the toxicity is assumed to increase with the dose of both agents, and the efficacy is asummed to increase with one agent and increase and possibily plateaus with the second agent. This phase I/II adaptive design is performed using the design proposed by Riviere et al. entitled "A Bayesian dose finding design for clinical trials combining a cytotoxic agent with a molecularly targeted agent".

#### Usage

```
CombPlateau_next(ndose_a1, ndose_a2, tox_max, eff_min, prior_tox_a1,
prior_tox_a2, prior_eff_a1, prior_eff_a2, stage, in_startup, cohort_start=3,
cohort, pat_incl, dose_adm1, dose_adm2, toxicity, time_full, time_prog,
time_follow, cycle=0, c_tox=0.85, c_eff=0.10)
```
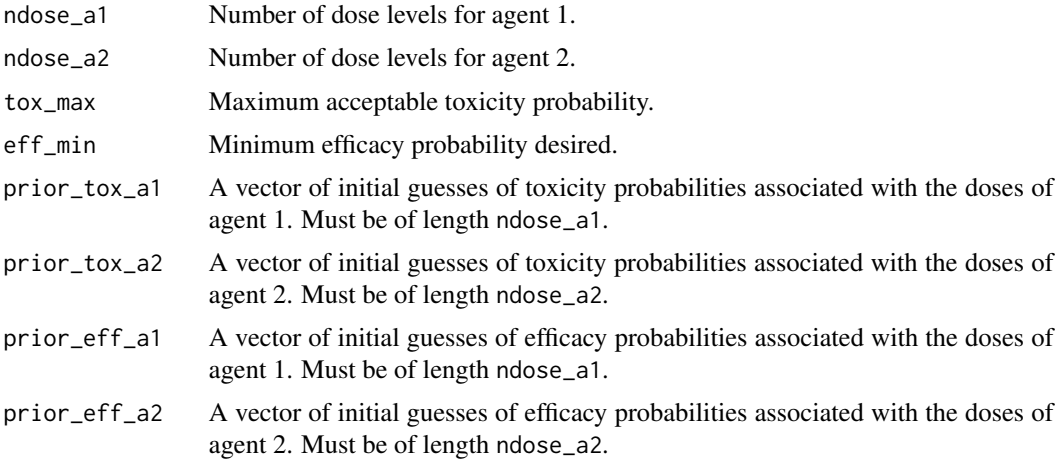

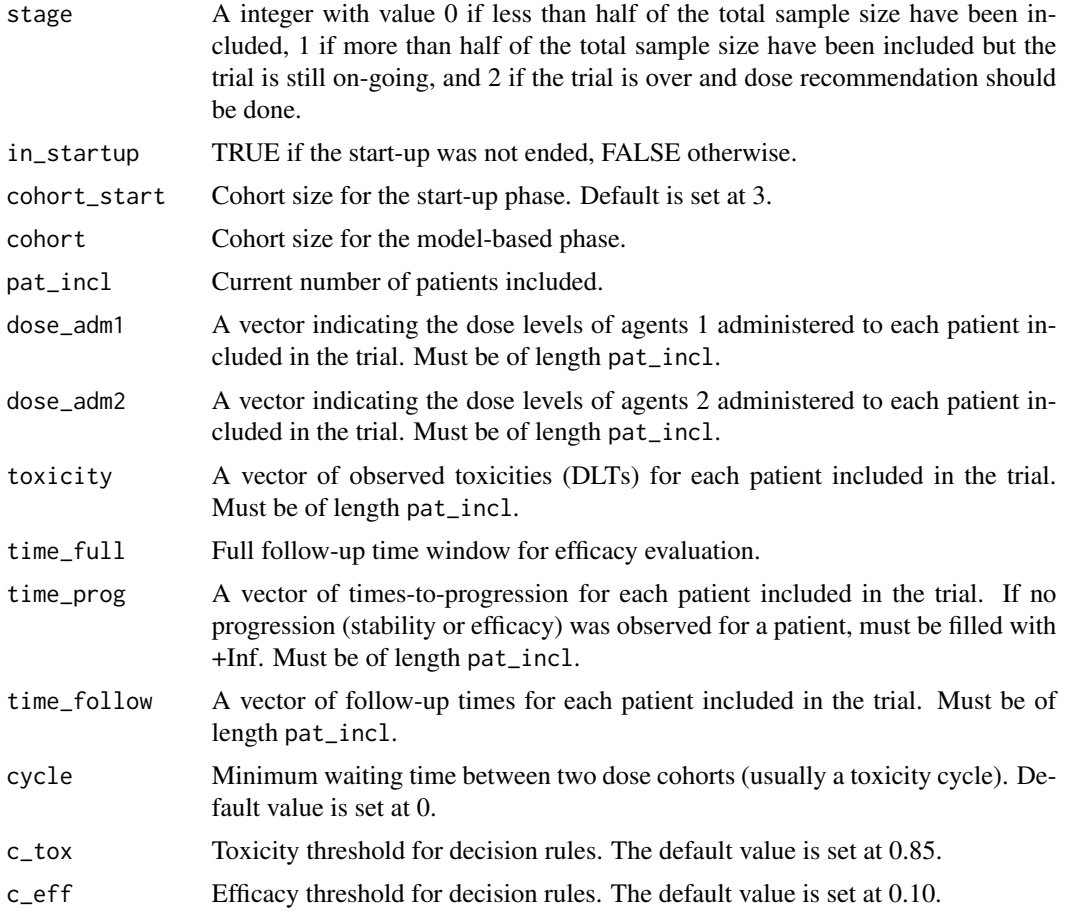

An object of class "CombPlateau\_next" is returned, consisting of determination of the next combination and estimations. Objects generated by CombPlateau\_next contain at least the following components:

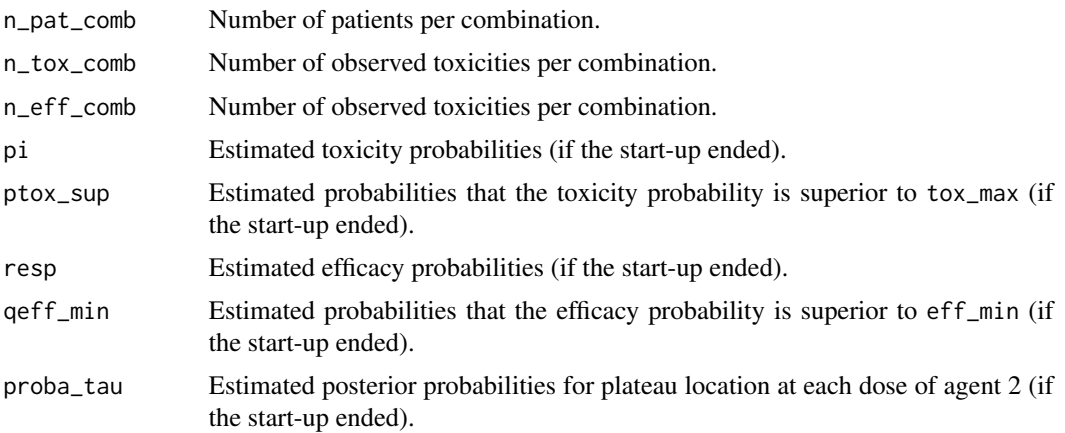

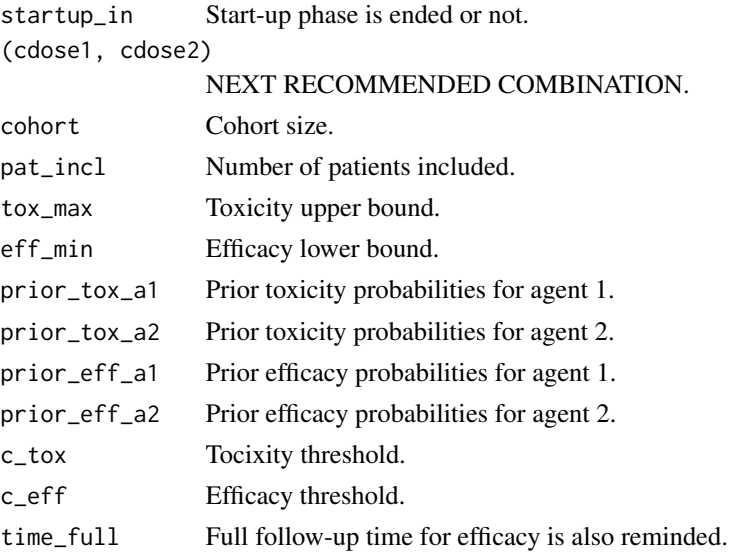

#### Author(s)

Jacques-Henri Jourdan and Marie-Karelle Riviere-Jourdan <eldamjh@gmail.com>

#### References

Riviere, M-K., Yuan, Y., Dubois, F., and Zohar, S. (2015). A Bayesian dose finding design for clinical trials combining a cytotoxic agent with a molecularly targeted agent. Journal of the Royal Statistical Society - Series C.

#### See Also

[CombPlateau\\_sim](#page-10-1).

#### Examples

```
prior\_tox\_a1 = c(0.2, 0.3, 0.4)prior_eff_a1 = c(0.3, 0.4, 0.5)prior_tox_a2 = c(0.12, 0.2, 0.3, 0.4)
prior_eff_a2 = c(0.3, 0.4, 0.5, 0.59)
toxicity = c(0,0,0,0,0,1,0,0,0,0,0,1,0,0,1,0,0,0)
dose1 = c(1,1,1,1,1,1,2,2,2,3,3,3,3,3,3,2,2,2)dose2 = c(1,1,1,2,2,2,1,1,1,1,1,1,1,1,1,2,2,2)t_prog = c(1.6, 4.2, 3.5, 5.1, 2.4, 4.8, 2.8, 4.4, +Inf, 3.9, +Inf, 4.6, 1.8, +Inf, 0.5, 5.4, 2.8, +Inf)follow = c(rep(7,15), 4.9, 3.1, 1.3)
```

```
next1 = CombPlateau_next(ndose_a1=3, ndose_a2=4, tox_max=0.30, eff_min=0.20,
prior_tox_a1, prior_tox_a2, prior_eff_a1, prior_eff_a2, stage=0, in_startup=FALSE,
cohort=3, pat_incl=18, dose_adm1=dose1, dose_adm2=dose2, toxicity=toxicity,
time_full=7, time_prog=t_prog, time_follow=follow)
```
next1

<span id="page-9-0"></span>

<span id="page-10-1"></span><span id="page-10-0"></span>CombPlateau\_sim *Combination design Simulator for the combination of two agents where toxicity is increasing with the dose of both agent and efficacy is increasing and possibly plateaus with the dose of one agent*

#### Description

CombPlateau\_sim is used to generate simulation replicates of phase I/II clinical trial for combination studies where the toxicity is assumed to increase with the dose of both agents, and the efficacy is asummed to increase with one agent and increase and possibily plateaus with the second agent. This phase I/II adaptive design is performed using the design proposed by Riviere et al. entitled "A Bayesian dose finding design for clinical trials combining a cytotoxic agent with a molecularly targeted agent".

#### Usage

```
CombPlateau_sim(ndose_a1, ndose_a2, p_tox, p_eff, tox_max, eff_min,
prior_tox_a1, prior_tox_a2, prior_eff_a1, prior_eff_a2, n, cohort_start=3,
cohort=3, time_full, poisson_rate, cycle=0, nsim, c_tox=0.85, c_eff=0.10,
seed = 2174892, threads=0)
```
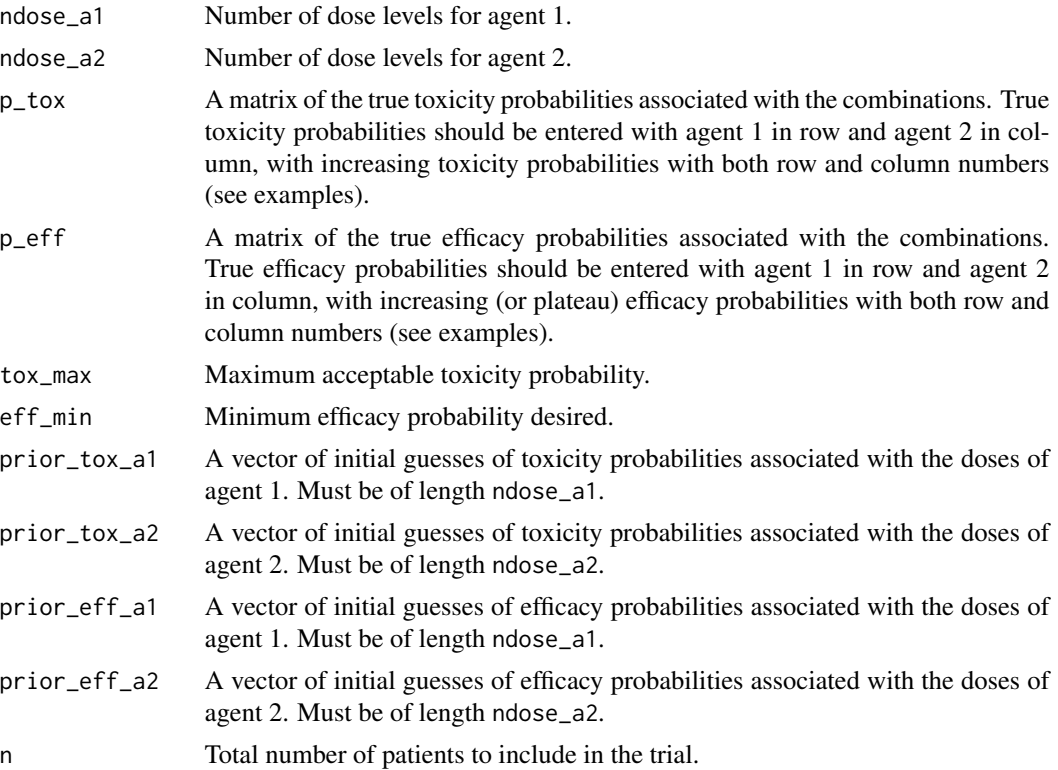

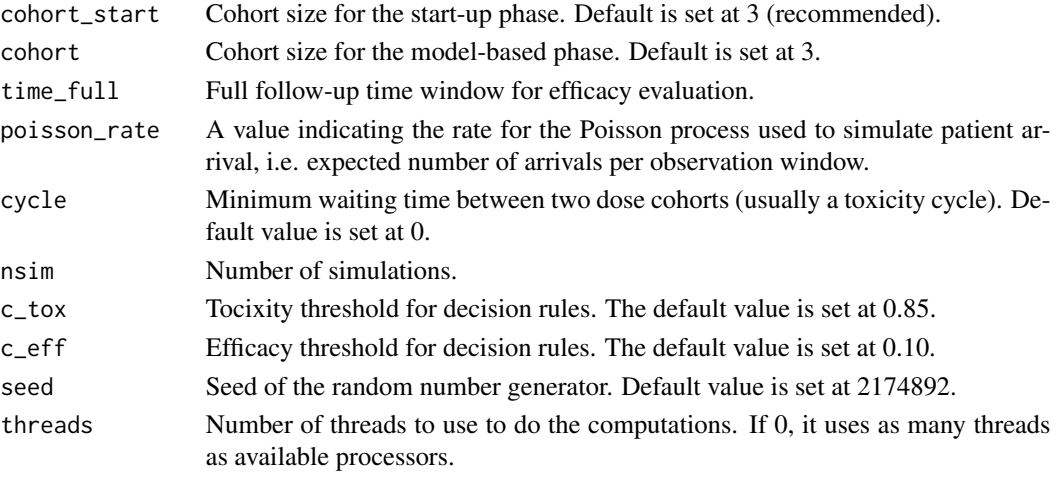

An object of class "CombPlateau\_sim" is returned, consisting of the operating characteristics of the design specified. Objects generated by CombPlateau\_sim contain at least the following components:

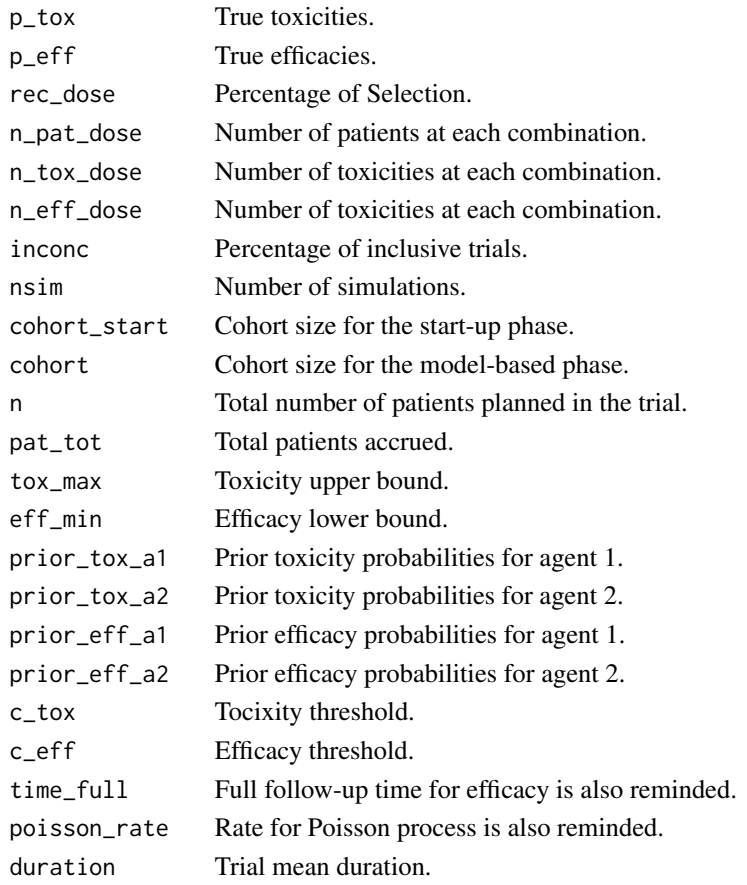

#### <span id="page-12-0"></span>Author(s)

Jacques-Henri Jourdan and Marie-Karelle Riviere-Jourdan <eldamjh@gmail.com>

#### References

Riviere, M-K., Yuan, Y., Dubois, F., and Zohar, S. (2015). A Bayesian dose finding design for clinical trials combining a cytotoxic agent with a molecularly targeted agent. Journal of the Royal Statistical Society - Series C.

#### See Also

[CombPlateau\\_next](#page-7-1).

#### Examples

```
p_{\text{tox}} = t(\text{matrix}(c(0.10, 0.15, 0.30, 0.45,0.15,0.30,0.45,0.50,
                      0.30,0.45,0.55,0.65),nrow=4,ncol=3))
p_eff_sc1 = t(matrix(c(0.25,0.25,0.26,0.27,
                      0.40,0.41,0.41,0.42,
                      0.55,0.55,0.56,0.56),nrow=4,ncol=3))
p_{\text{tox}_s} = t(\text{matrix}(c(0.01, 0.04, 0.08, 0.10,0.03,0.05,0.10,0.15,
                      0.07,0.10,0.15,0.30),nrow=4,ncol=3))
p_eff_sc4 = t(matrix(c(0.05,0.20,0.30,0.32,
                      0.10,0.30,0.45,0.46,
                      0.20,0.40,0.60,0.61),nrow=4,ncol=3))
prior_tox_a1 = c(0.2, 0.3, 0.4)prior_eff_a1 = c(0.3, 0.4, 0.5)prior_tox_a2 = c(0.12, 0.2, 0.3, 0.4)
prior_eff_a2 = c(0.3, 0.4, 0.5, 0.59)
# UNCOMMENT THOSE EXAMPLES
#sim1 = CombPlateau_sim(ndose_a1=3, ndose_a2=4, p_tox=p_tox_sc1,
```

```
#p_eff=p_eff_sc1, tox_max=0.30, eff_min=0.20, prior_tox_a1=prior_tox_a1,
#prior_tox_a2=prior_tox_a2, prior_eff_a1=prior_eff_a1,
#prior_eff_a2=prior_eff_a2, n=75, cohort_start=3, cohort=3, time_full=7,
#poisson_rate=0.28, cycle=0, nsim=2000, c_tox=0.85, c_eff=0.10, seed = 2174892,
#threads=0)
```
#sim1

```
#sim2 = CombPlateau_sim(ndose_a1=3, ndose_a2=4, p_tox=p_tox_sc4,
#p_eff=p_eff_sc4, tox_max=0.30, eff_min=0.20, prior_tox_a1=prior_tox_a1,
#prior_tox_a2=prior_tox_a2, prior_eff_a1=prior_eff_a1,
#prior_eff_a2=prior_eff_a2, n=75, cohort=3, time_full=7, poisson_rate=0.28,
#nsim=1000)
```
#sim2

```
# Dummy example, running quickly
useless = CombPlateau_sim(ndose_a1=2, ndose_a2=2,
```
p\_tox=matrix(c(0.05,0.10,0.15,0.25),nrow=2), p\_eff=matrix(c(0.10,0.35,0.30,0.65),nrow=2), tox\_max=0.35, eff\_min=0.20, prior\_tox\_a1=c(0.1,0.3), prior\_tox\_a2=c(0.1,0.3), prior\_eff\_a1=c(0.2,0.4), prior\_eff\_a2=c(0.2,0.4), n=15, cohort=3, time\_full=7, poisson\_rate=1, nsim=1)

# <span id="page-14-0"></span>Index

CombIncrease\_next, [2,](#page-1-0) *[7](#page-6-0)* CombIncrease\_sim, *[5](#page-4-0)*, [5](#page-4-0) CombPlateau\_next, [8,](#page-7-0) *[13](#page-12-0)* CombPlateau\_sim, *[10](#page-9-0)*, [11](#page-10-0)

dfcomb *(*dfcomb-package*)*, [2](#page-1-0) dfcomb-package, [2](#page-1-0)

print.CombIncrease\_next *(*CombIncrease\_next*)*, [2](#page-1-0) print.CombIncrease\_sim *(*CombIncrease\_sim*)*, [5](#page-4-0) print.CombPlateau\_next *(*CombPlateau\_next*)*, [8](#page-7-0) print.CombPlateau\_sim *(*CombPlateau\_sim*)*, [11](#page-10-0)